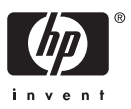

# *Read Before You Install: HP TP Desktop Connector Version 5.1 for ACMS*

December 2007

Dear Customer,

This letter includes information on *HP TP Desktop Connector* for ACMS that you should be aware of before installing the product. Most importantly, this letter contains your product license key that is required to install and access the product. You should retain this document for future reference.

Beginning February 21, 2006, TP Desktop Connector is licensed as part of the ACMS product. A valid ACMS product license provides the right to use the TP Desktop Connector product. Refer to the Software Product Description for more information (SPD # 34.81.25).

# *Features and Enhancements*

TP Desktop Connector Version 5.1 is supported on OpenVMS Integrity servers Version 8.2-1 or later and OpenVMS Alpha Version 8.2 or later.

# *Kit Contents*

The following lists the major components of the *HP TP Desktop Connector* for ACMS kit. The term TPware refers to a collection of components that comprise the client portion of the *HP TP Desktop Connector* for ACMS product.

- *Read Before You Install: HP TP Desktop Connector Version 5.1 for HP ACMS*
- *HP TP Desktop Connector Version 5.1 Software Product Description*
- *HP TP Desktop Connector for ACMS Installation Guide, V5.0*
- *HP TP Desktop Connector Getting Started, V5.0*
- *HP TP Desktop Connector for ACMS Client Application Programming Guide, V5.0*
- *HP TP Desktop Connector for ACMS Client Services Reference Manual, V5.0*
- *HP TP Desktop Connector for ACMS Gateway Management Guide, V5.0*

### *Release Notes*

Prior to installng the product, it is recommended that you read the *Release Notes*. The *Release Notes* contain a summary of the known problems, restrictions and installation-related instructions, as well as new features.

The *Release Notes* for the *HP TP Desktop Connector* for ACMS product are on the TPware Product Installation Package. The *Release Notes* can be accessed from the following files:

*dskcon\_release\_notes.html dskcon\_release\_notes.pdf*

The *Release Notes* applicable to the HP TP Desktop Connector Gateway for ACMS are on the HP TP Desktop Connector Gateway Installation Package. The *Release Notes* can be assessed by invoking the appropriate command when running the VMSINSTAL procedure. The file name is:

*acmsdi051.release\_notes acmsdi051\_release\_notes.ps*

#### *Installation Information*

Read the *Release Notes* and *Installation Guide* for detailed information on how to install the product from the Installation Package. These documents also identify any restrictions and how they may apply to your environment.

Refer to the *HP TP Desktop Connector Version 5.1 Software Product Description* for prerequisite and optional software requirements.

#### **Client Installation**

The *setup.exe* program takes you step-by-step through the Windows client install procedure.

#### **Gateway Installation**

The gateway is installed on your server system enabling access to ACMS. Make sure that the required Product Authorization Key (PAK) is registered and loaded before using the standard VMSINSTAL procedure.

#### *Web Page Information*

For additional information on the *HP TP Desktop Connector* for ACMS and related products, go to the HP web site (*http://h71000.www7.hp.com/commercial/acms/index.html*). The TPware products are accessed by selecting the required link.

### *Retired Features*

The following features have been retired:

- Support for DOS clients
- Support for Windows Version 3.1 & 3.11 clients
- Support for Windows 95, 98 and NT 4.0 clients
- Support for Macintosh clients
- Support for OpenVMS VAX
- Support for the DECnet transport for Tru64 UNIX and Windows clients
- Support for the Compaq Portable TP for Windows NT product and its MTS/DCOM transport
- Support for the Compaq Application Optimizer product

© Copyright 2007 Hewlett-Packard Development Company, L.P.